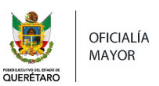

# **INSTRUCTIVO DE LLENADO**

El archivo de ausencias de personal contiene los siguentes reportes

Reporte por faltas injustificadas -

- Reporte por licencia -
- Reporte de permiso con goce de sueldo -
- Reporte de permiso sin goce de sueldo -
- Reporte de vacaciones fuera del periodo oficial -
- Reporte de incapacidad -
- Reporte de sanción y/o suspensión temporal -

Al abrir el archivo en la parte izquierda de su pantalla se encuentra una pestaña titulada "Marcadores o BookMarks" el cual contiene el índice de los reportes especificados con anterioridad, presione el botón primario del mouse sobre el nombre del reporte que desee consultar.

Para mandar la impresión del reporte seleccionado, presione el botón de la impresora y seleccione la opción imprimir página actual o current page.

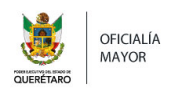

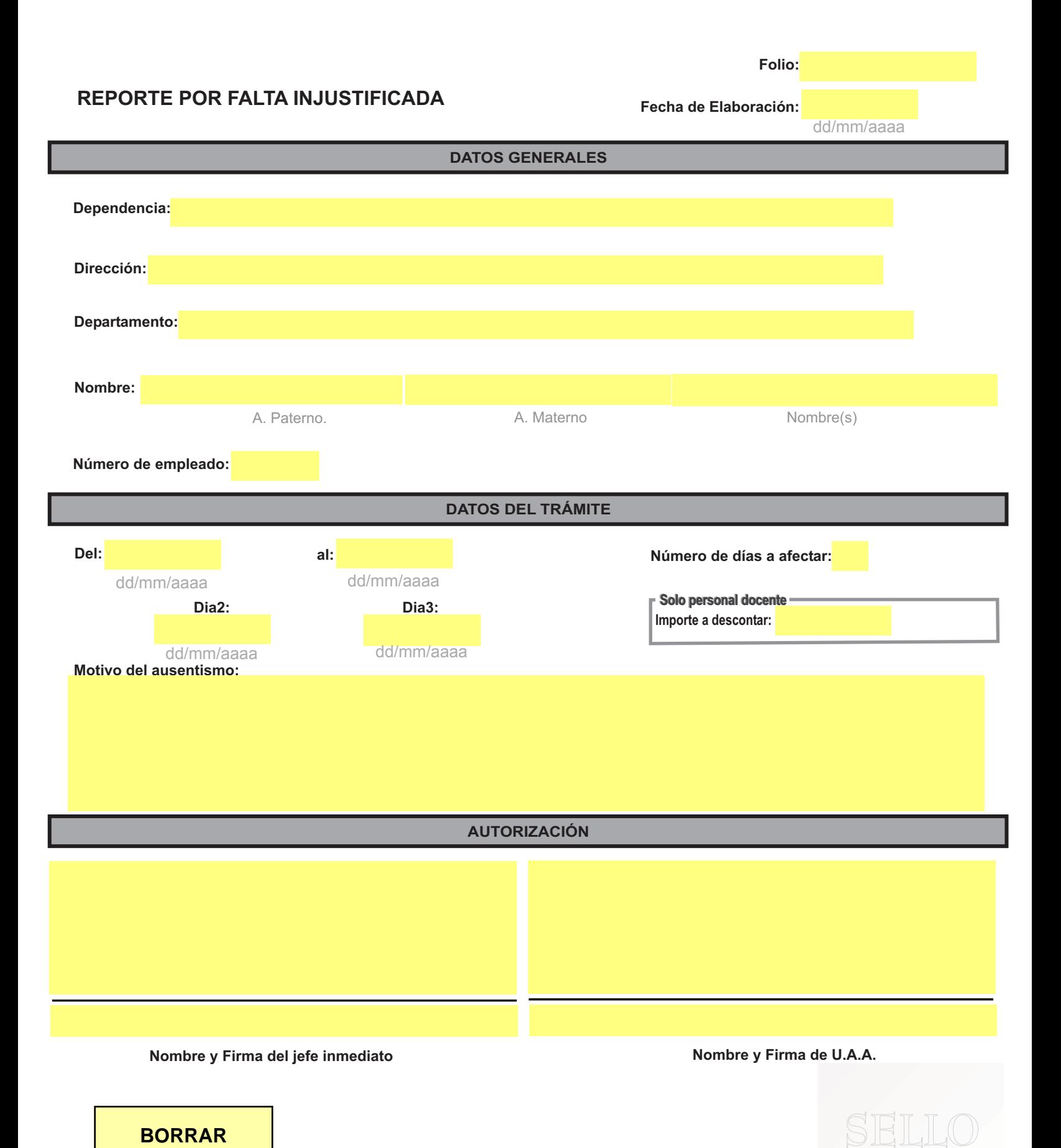

**BORRAR**

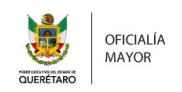

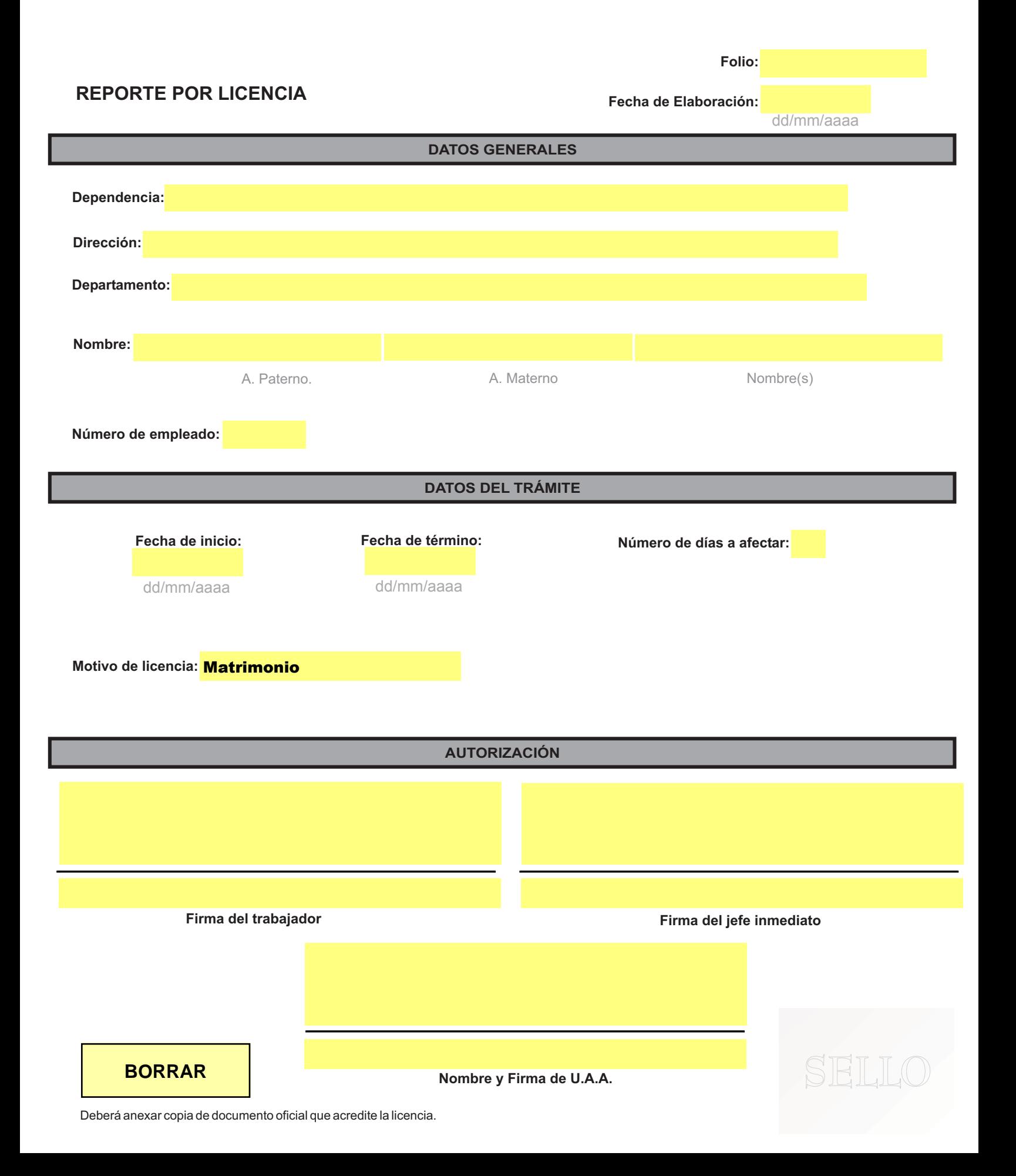

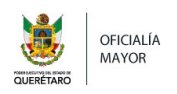

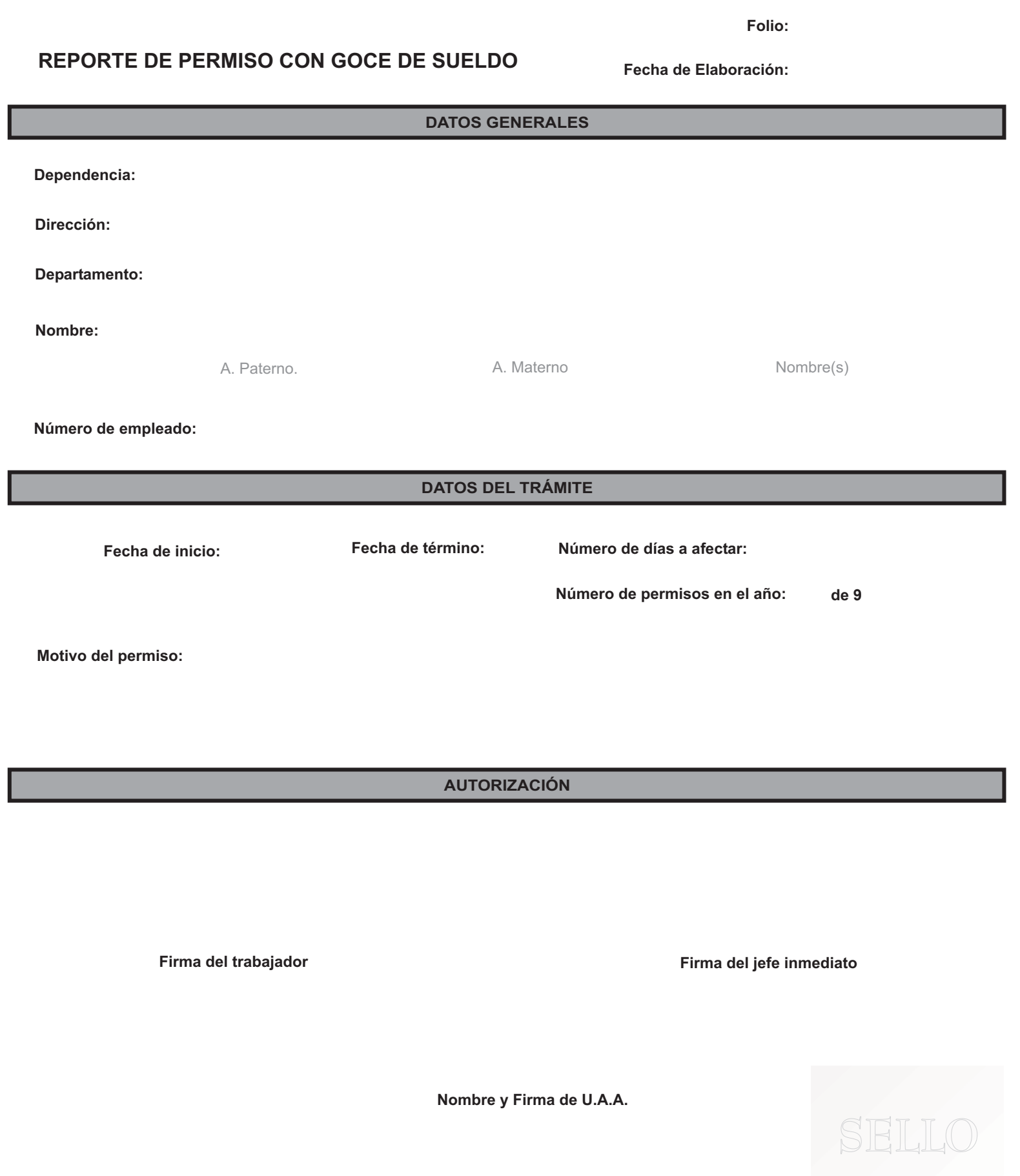

Permiso otorgado en base al artículo 51 de la Ley de los Trabajadores del Estado de Querétaro

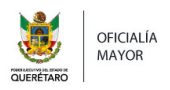

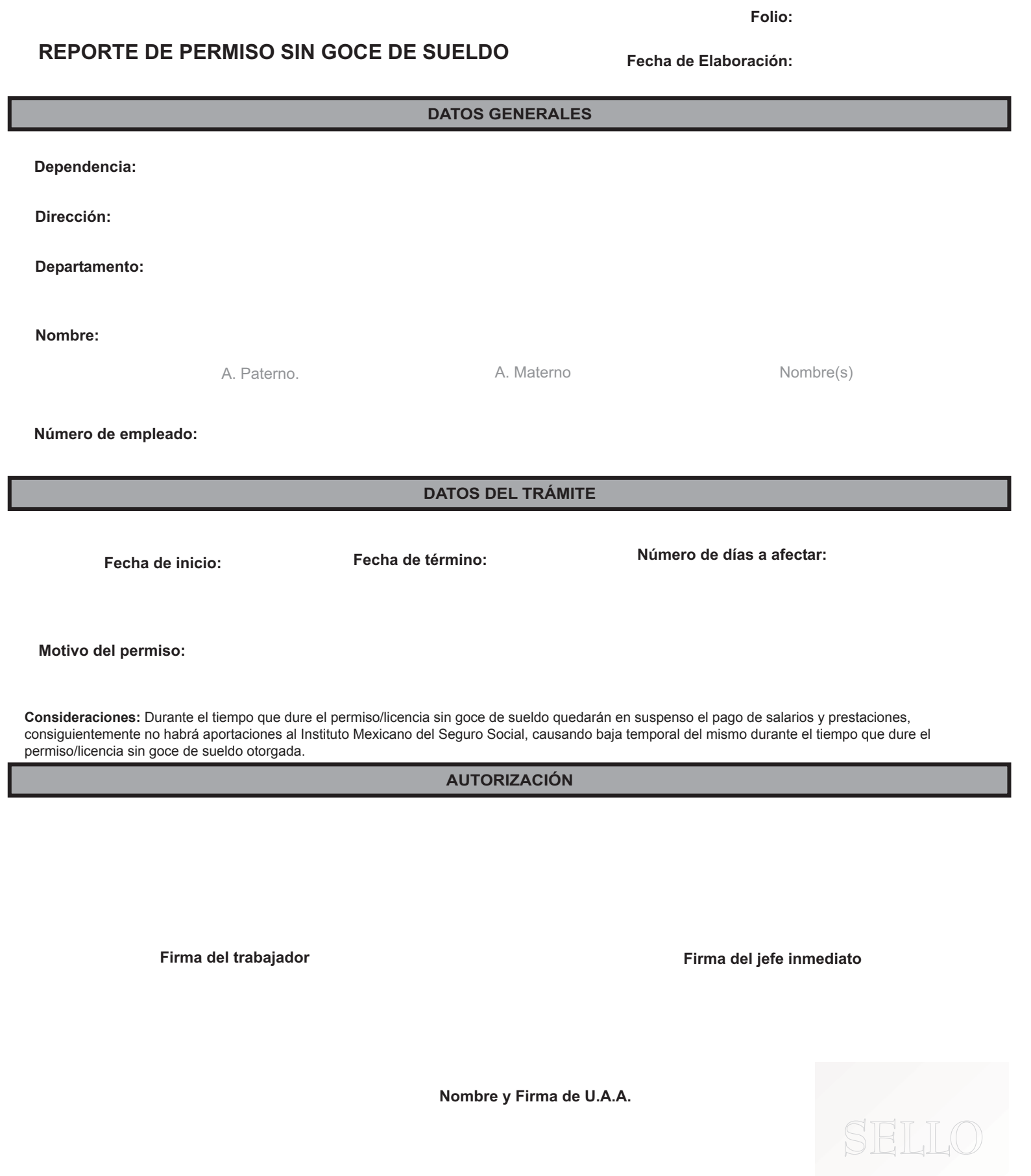

OHodA EnkOHÁc !{ ã[Ás^ÁæÁæV}&æÆÁt|Áslææææl[¦Ás^à^¦ıÁs^Áj¦^•^}œs•^ÁæÁslæÁtã ~ã}c^Á@iàã/æÁ\* •Áæel[¦^•È

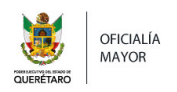

# **REPORTE DE VACACIONES FUERA DEL PERIODO OFICIAL DATOS GENERALES Dependencia: Dirección: Departamento: Nombre: Número de empleado:** A. Paterno. A. Materno A. Materno Nombre(s) **DATOS DEL TRÁMITE Fecha de inicio: Observaciones: Fecha de término: Fecha en que reanudará labores: Número de días a afectar: Firma del trabajador Firma del jefe inmediato AUTORIZACIÓN Folio: Fecha de Elaboración: Nombre y Firma de U.A.A. Periodo Vacacional que corresponde: SELLO** dd/mm/aaaa dd/mm/aaaa dd/mm/aaaa dd/mm/aaaa **BORRAR**

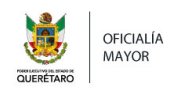

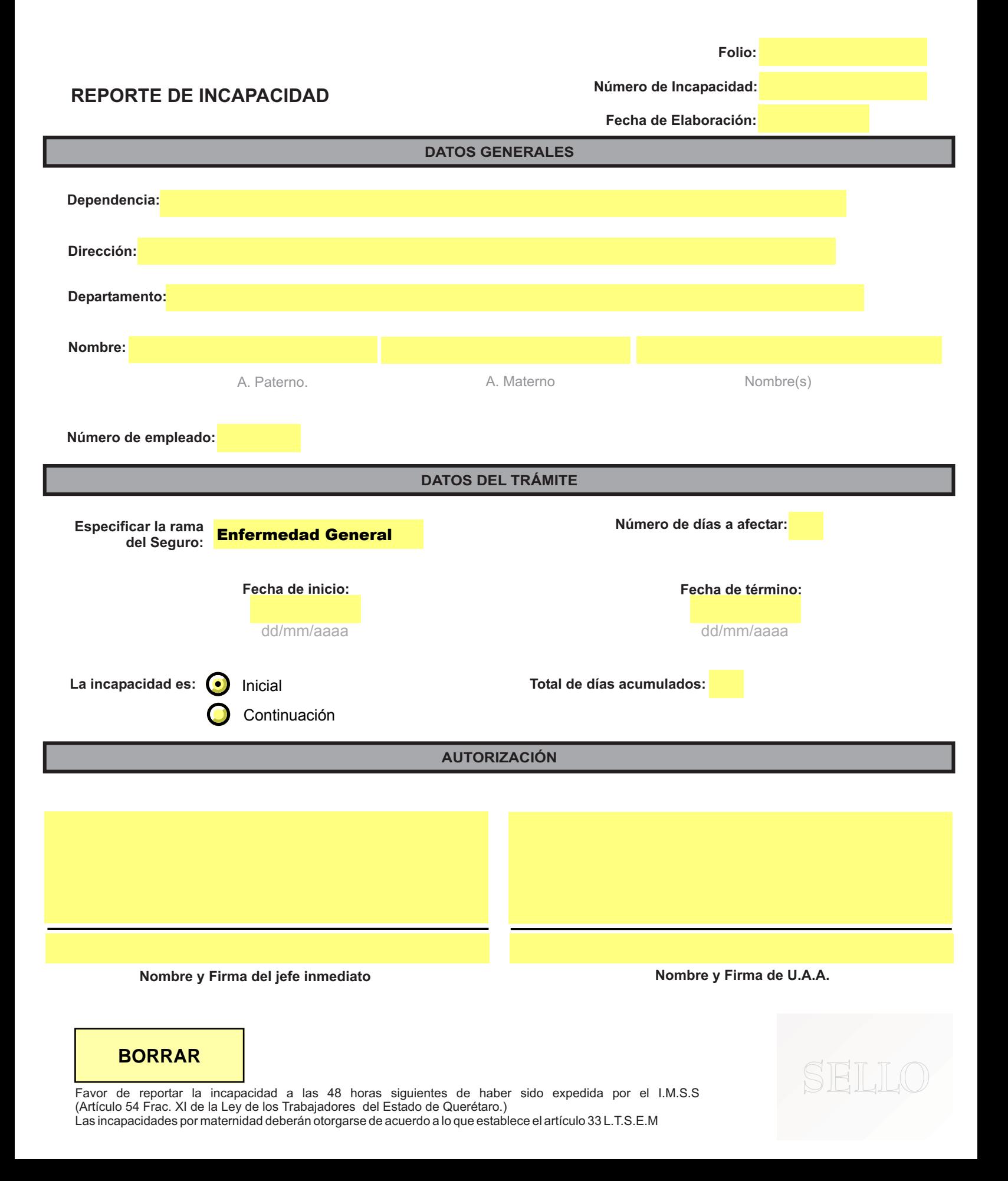

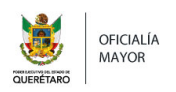

# **REPORTE DE SANCIÓN Y/O SUSPENSIÓN TEMPORAL DATOS GENERALES Dependencia: Dirección: Departamento: Nombre: Número de empleado:** A. Paterno. **A. Materno A. Materno** Nombre(s) **DATOS DEL TRÁMITE Fecha de inicio: Fecha de término: Número de días a afectar: Folio: Fecha de Elaboración: Motivo:** dd/mm/aaaa dd/mm/aaaa dd/mm/aaaa

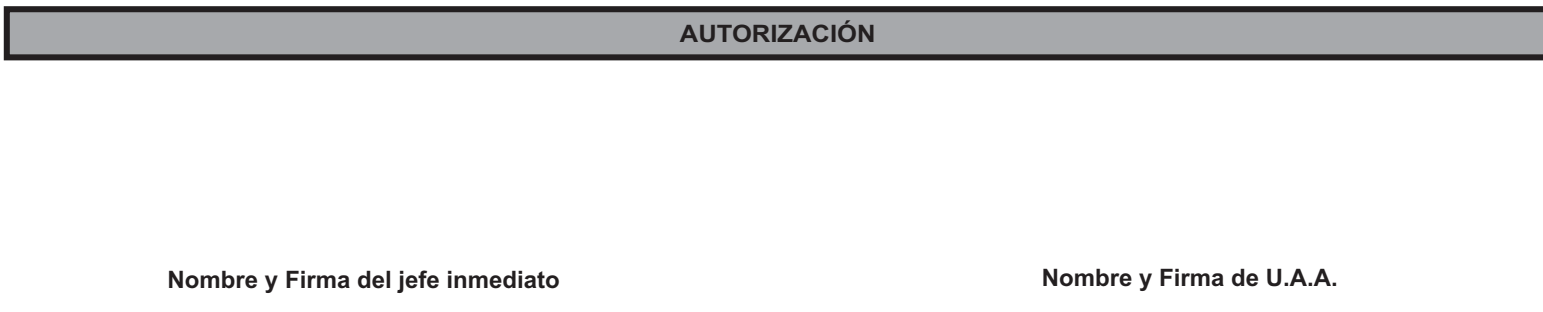

**BORRAR**

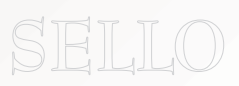

Deberá anexar documentación oficial que indique la suspensión y/o sanción.